**Acknowledgement:** This work was supported by the Ministry of Education, Youth and Sports of CR within the CzeCOS program, grant number LM2023048.

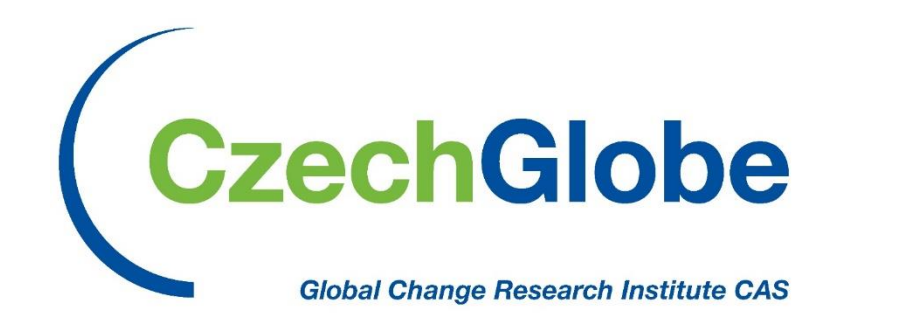

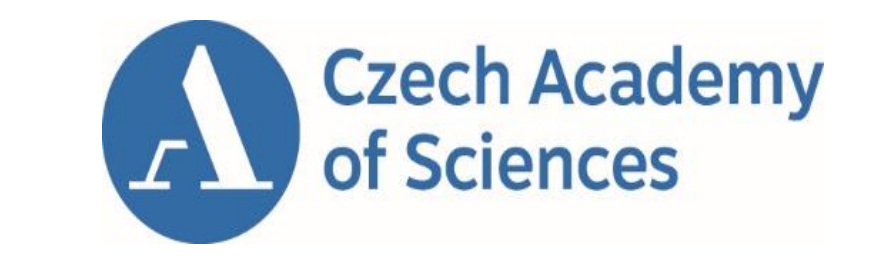

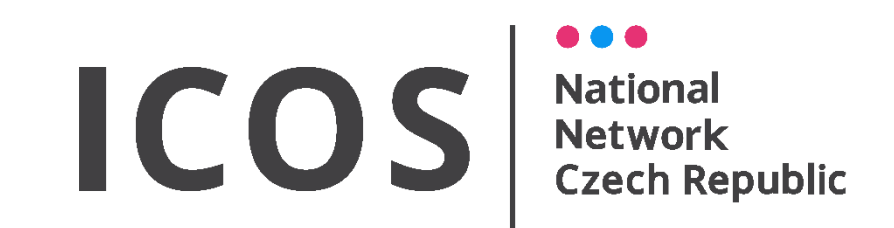

# **Post-process eddy covariance data with ease using R package openeddy**

Ladislav Šigut (sigut.l@czechglobe.cz) – Global Change Research Institute CAS, Bělidla 4a, 603 00 Brno, CZ

in many ways.

Data processing consists of multiple dependent steps that should be ideally streamlined.

Generalized tools, especially for designing custom quality control schemes, are still lacking.

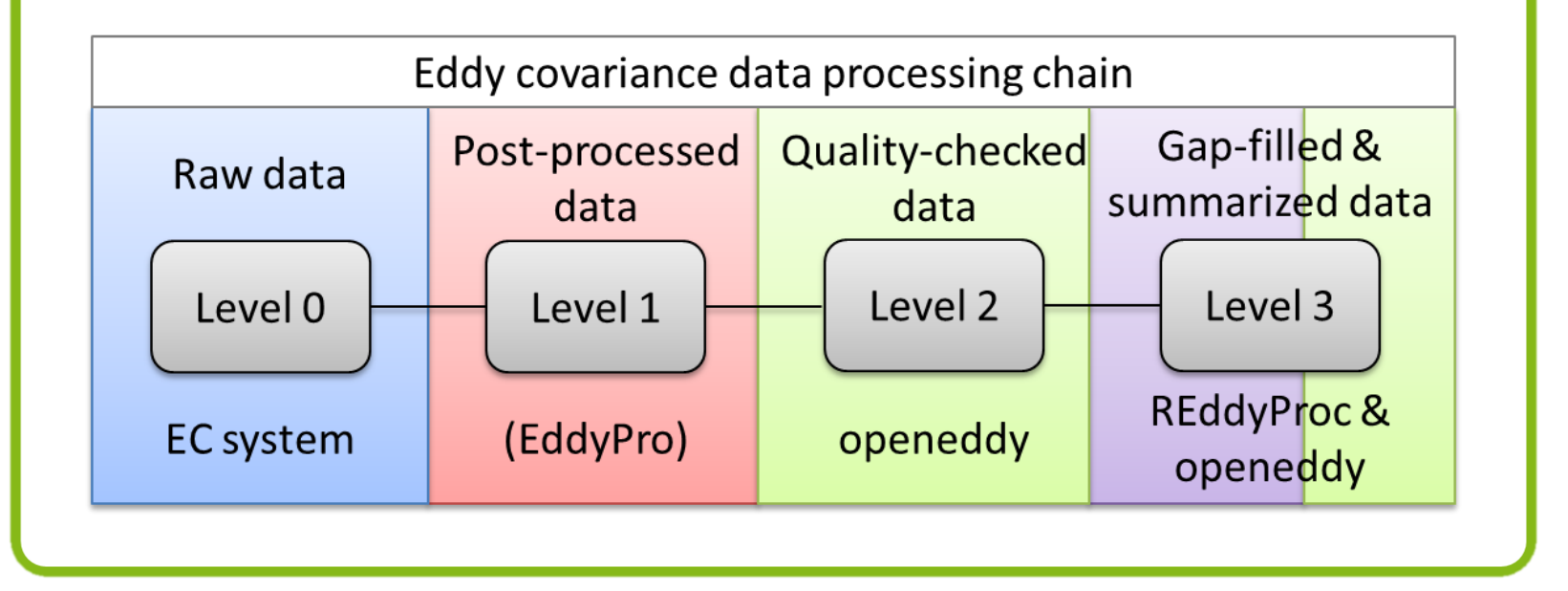

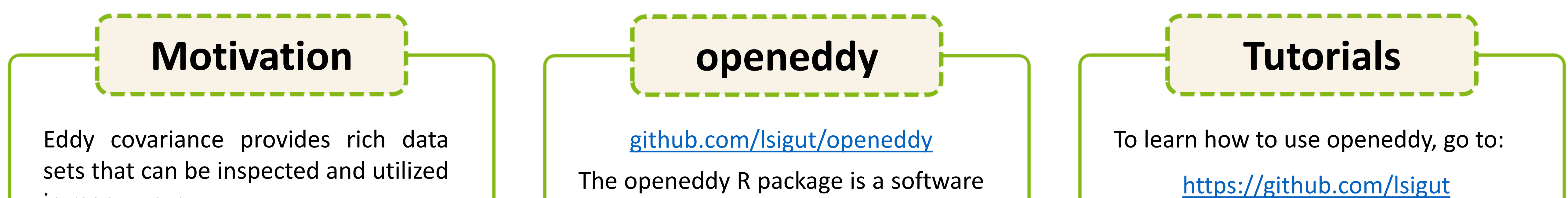

infrastructure for eddy covariance data post-processing. It provides tools for handling data with attached metadata, setting up quality control scheme and summarizing and plotting the results. It is aligned with REddyProc package that provides methods for uStar-filtering, gap-filling, and flux-partitioning. Thus the combined use of openeddy and REddyProc allows to run the whole eddy covariance post-processing chain.

**plot\_eddy()** – monthly and weekly plots of fluxes with their QC and corresponding meteo data.

Visualization of fetch filter for site Rajec

**/openeddy** – all functions are fully documented with small examples

**/openeddy\_tutorials** – see isolated use-cases of small set of functions

**ggplot\_stats()** – scatterplot with additional statistics. **barplot\_agg()** – show aggregated data in set intervals.

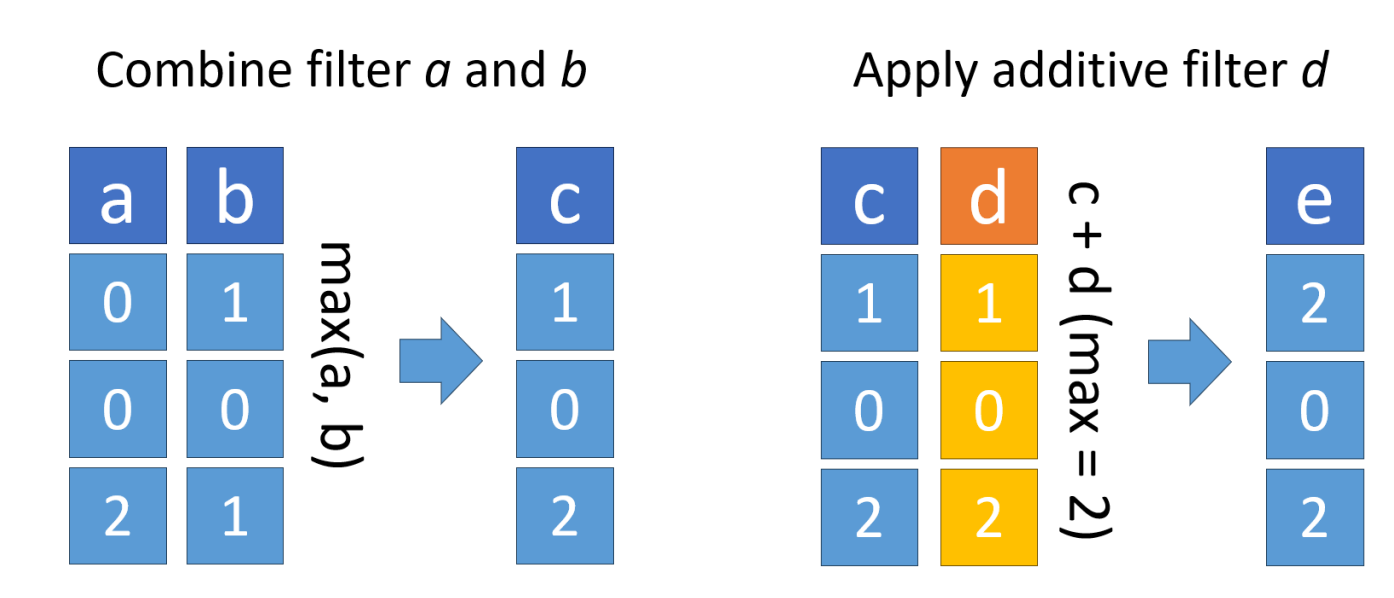

Introduction of additive filter makes filtering order-dependent

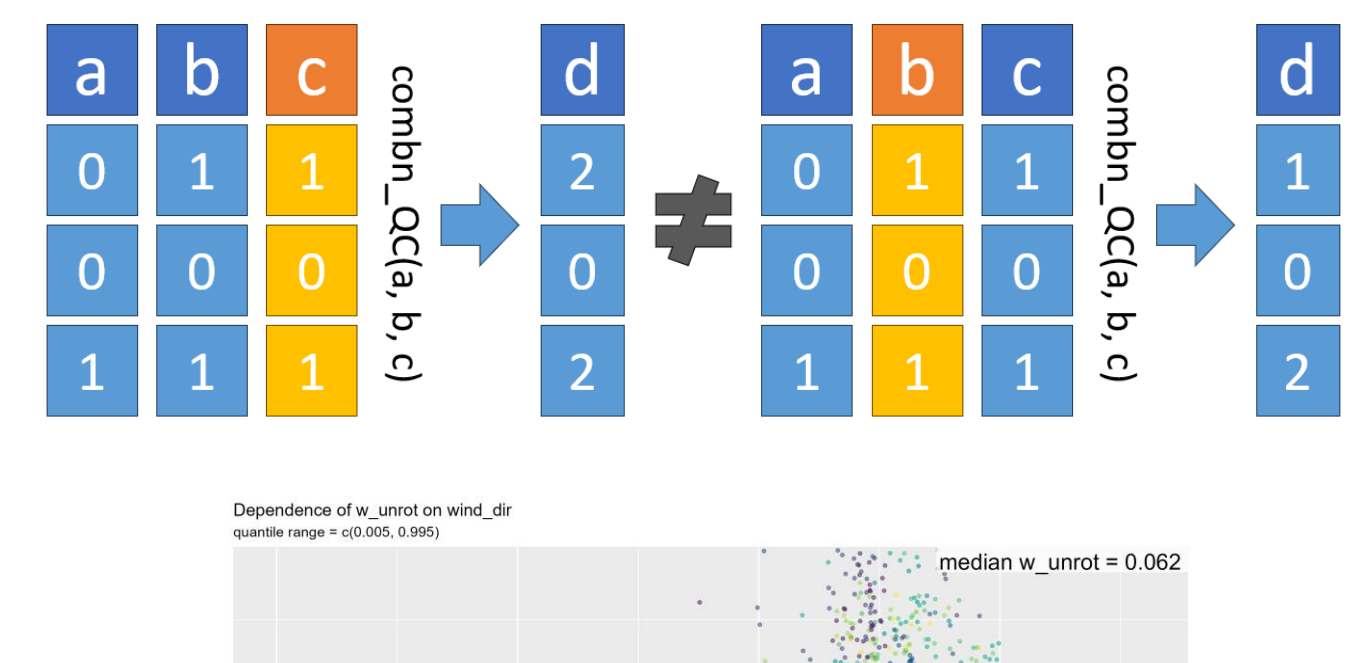

**/ROI\_boundary** – fetch\_filter() setup

**/EC\_workflow** – full processing chain

combine

flag

inspect

apply

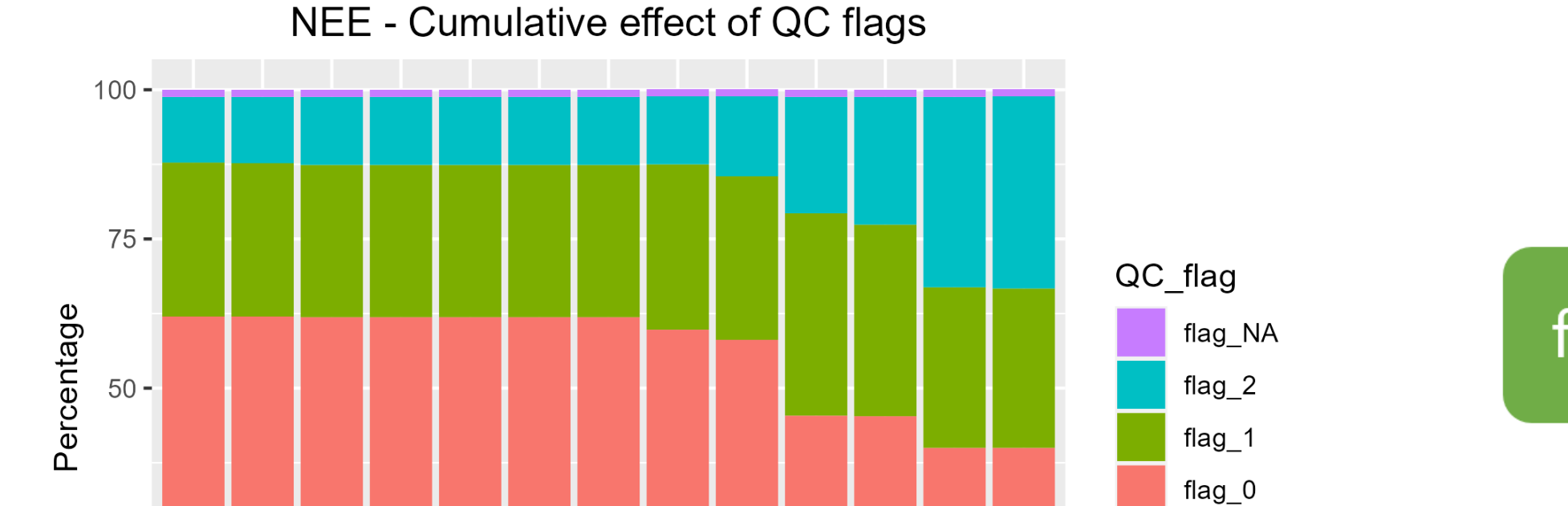

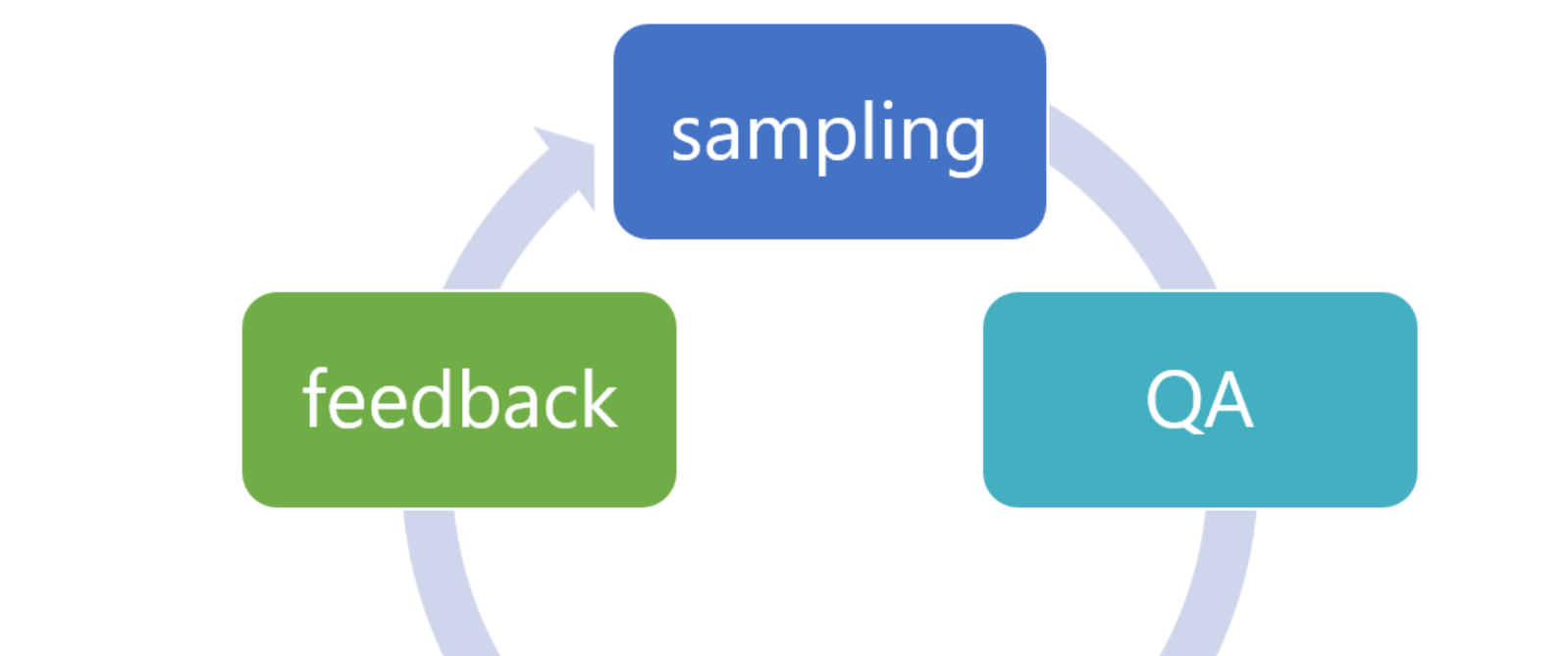

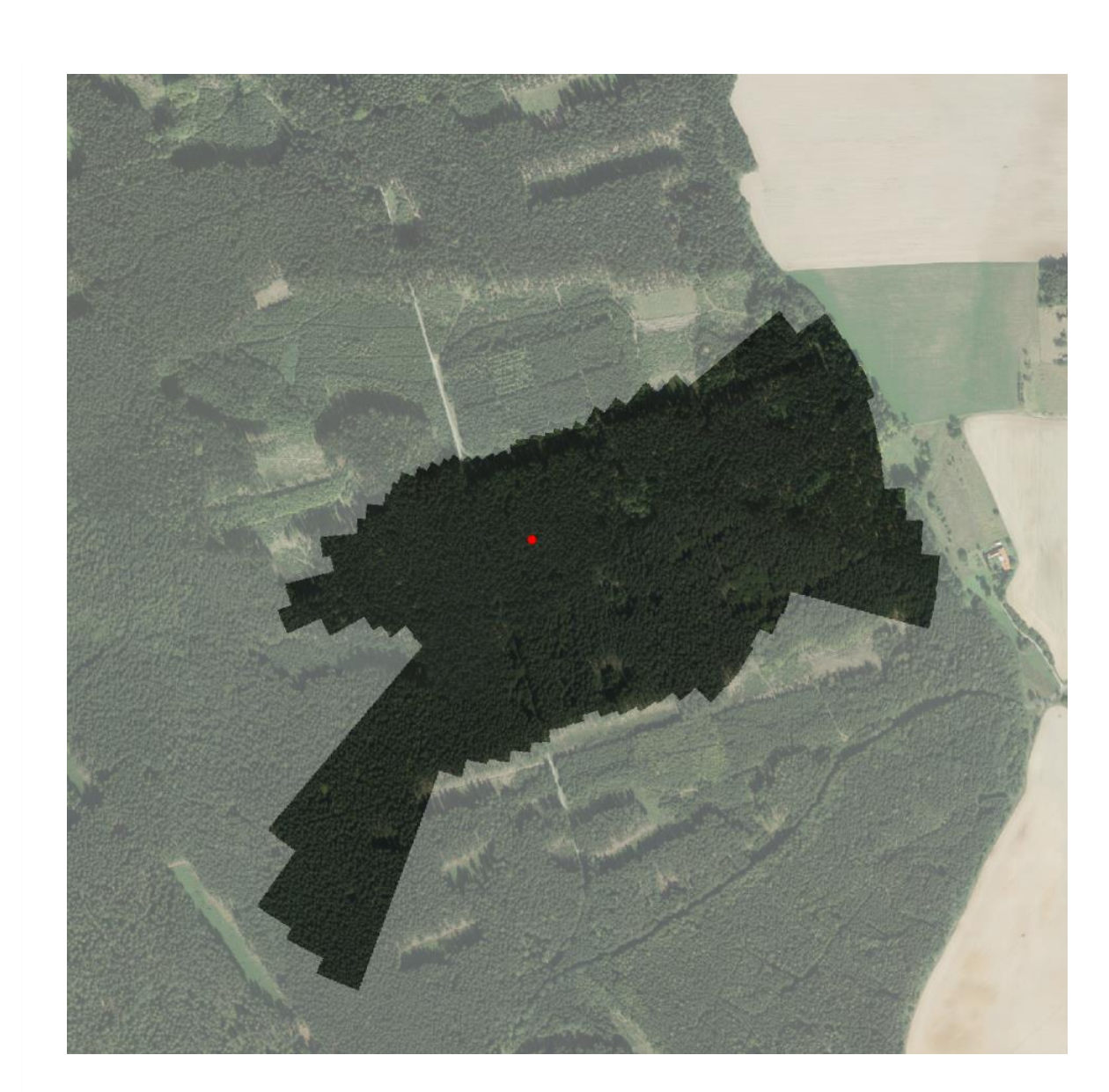

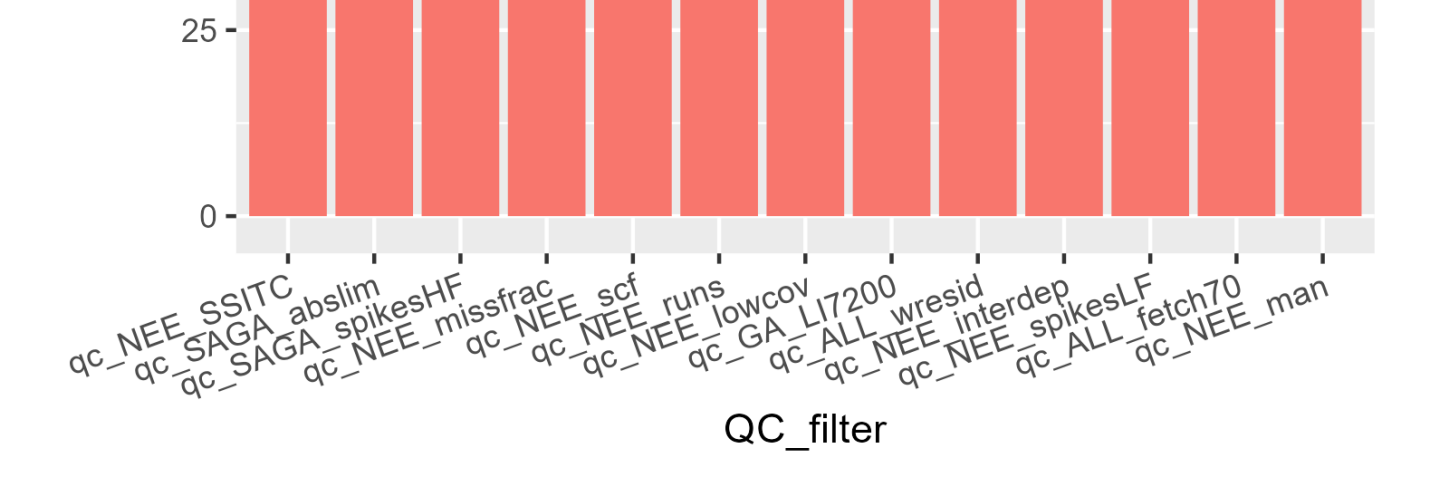

#### **Read and write data with units**

**read\_eddy()** – read tabular data with units. **read\_EddyPro()** – read EddyPro files. **write\_eddy()** – write tabular data with units. **ex()** – extract without loss of units.

#### **Merging data with timestamp**

**strptime\_eddy()** – convert and validate timestamp. **merge\_eddy(list(df1, df2))** – merge multiple data frames along timestamp.

## **Gap-filling regular timestamp**

**strptime\_eddy(..., allow\_gaps = TRUE)** – relaxed validation.

**merge\_eddy(list(df1))** – timestamp filled if regular.

**Plotting of time series data**

**plot\_hh(), plot\_precheck()** – single variable overview.

**Typical use-cases**

# **Quality control filters**

**apply\_thr()** – flag according to threshold. **flag\_periods()** – exclude time periods. **extract\_QC()** – get filters from EddyPro output. **interdep()** – consider flux interdependency. **despikeLF()** – low frequency data despiking. **fetch\_filter()** – utilize 1D footprint modelling. **check\_manually()** – visual inspection and flagging.

### **QC evaluation**

**combn\_QC()** – combine regular and additive QC flags. **apply\_QC()** – remove fluxes based on flags. **summary\_QC()** – flag statistics for filters (table/plot).

### **Other plotting**

### **Aggregation and uncertainty evaluation**

**agg\_mean(), agg\_sum()** – aggregate data across set period.

**agg\_fsd(), agg\_DT\_SD()** – uncertainty of filled (partitioned) data.

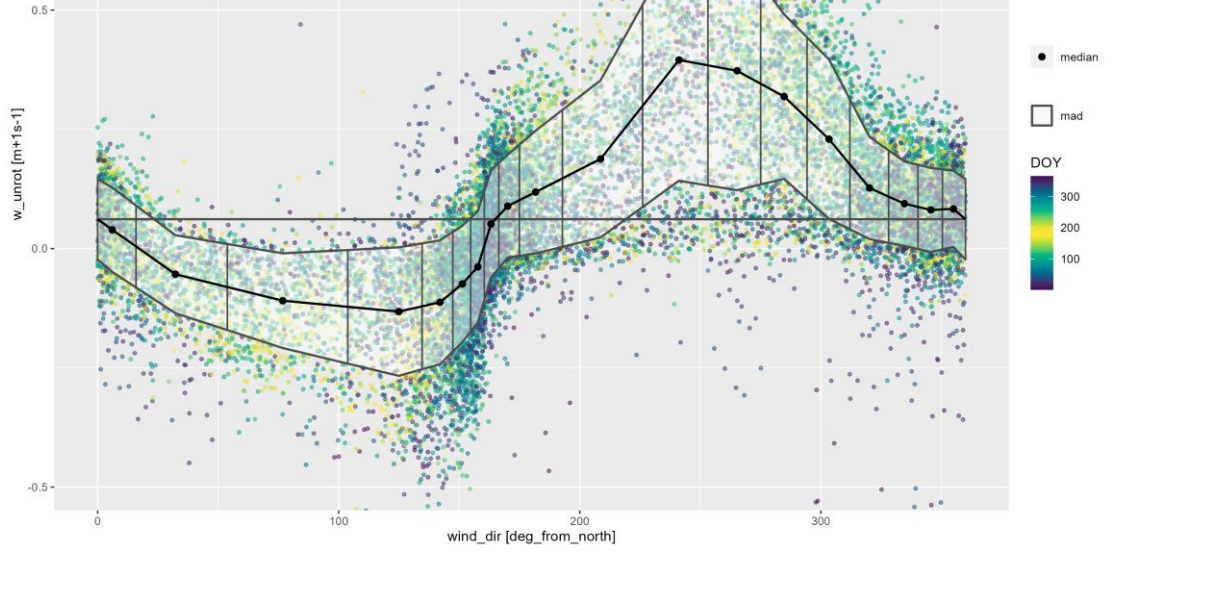

Diagram of quality assessment and quality control process

Example of utilization of summary\_QC()

![](_page_0_Picture_21.jpeg)

Example of utilization of ggplot\_stats()